*Составлено: проф. О.А. Подрезовым октябрь, 2019*

## **РАСЧЕТНО-ЛАБОРАТОРНАЯ РАБОТА 3.1 (по теме лекции 3.1)**

**Тема работы 3.1:** Аппроксимация сгруппированной выборки законами Пуассона и Бернулли (Биномрасп) с использованием программ Excel ( 4 ч). (Все расчеты ведутся по форме приведенной ниже таблицы 1 – аналог табл.3 стр.92).

**Исходные данные:** Сгруппированная выборка максимальных скоростей ветра в бурях за 20 лет по гипотетической МС. **Внимание:** в конце эмпирическое распределение следует дополнить двумя «нулевыми» по частоте *n<sup>i</sup>* классами и произвести для них все расчеты в столбцах (8)-(17), т.к. *p<sup>i</sup>* и *F<sup>i</sup>* теоретические всегда продолжаются за границей эмпирической выборки.

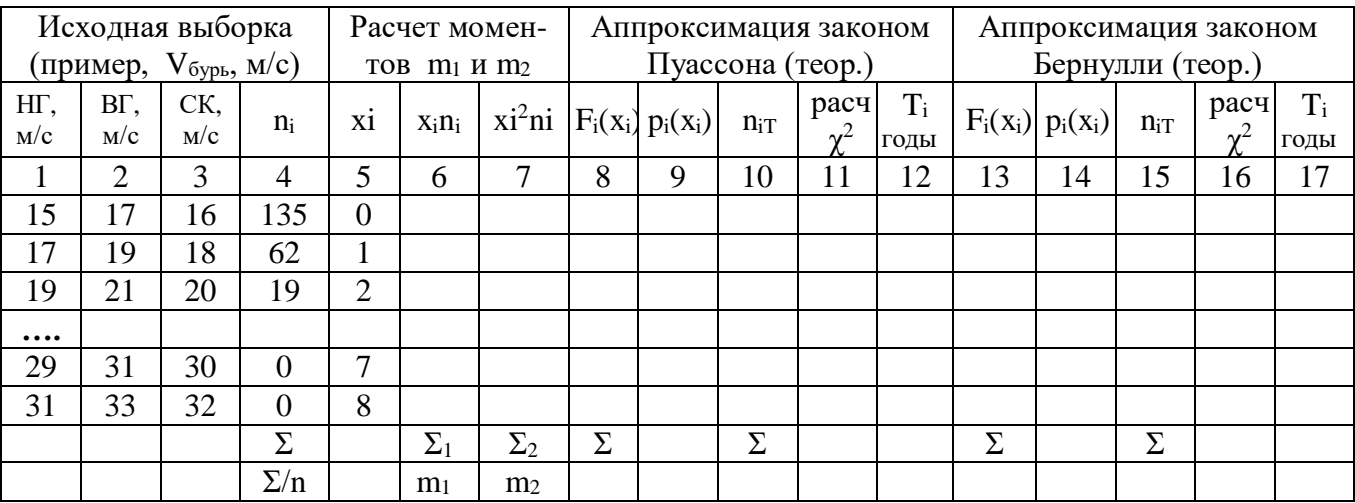

## **Основные формулы:**

N=20 лет; 
$$
\overline{n} = \frac{n}{N}
$$
 (среднее годово { 50000 с 40000 бурb);  $\mu_2 = S^2 = m_2 - m_1^2$ ;  $\chi^2 = \sum_k \frac{(n_i - n_{iT})^2}{n_{iT}}$ ;

**Задание 1.** В исходной выборке скоростей (колонки 1-4) перейти к целочисленной условной переменной  $x = 0, 1, 2...$  (колонка 5) и рассчитать в ней два начальных m<sub>1</sub> и m<sub>2</sub> момента (колонки 6-7). Найти значение второго центрального момента  $\mu_2 = S^2 = m_2 - (m_1)^2$  и оценить по приближенному критерию  $S^2 \approx m_1$  применимость закона Пуассона.

**Задание 2.** Рассчитать с использованием Excel (см. стр.95-96) пуассоновские вероятности классов  $p_i(x_i)$ , обеспеченности верхних границ классов  $F_i(x_i)$ , частоты классов  $n_i\tau = np_i(x_i)$ (колонки 8-10). Рассчитать критерий согласия  $\chi^2$ -Пирсона (колонка 11) и оценить качество аппроксимации законом Пуассона (см. стр. 83-85 и 98). Рассчитать периоды повторения в годах (см. стр.98-99) верхних границ классов скоростей T<sup>i</sup> (колонка 12, см. стр. 98-99). Рассчитать интерполяцией по найденным значениям  $T_i$  скорости ветра, вероятные 1 раз в год, 5, 10 и 20 лет.

**Порядок работы с программой Пуассон:** 1)выделить под запись Fi(xi) (колонка 13 табл. 1) массив ячеек, равный числу классов х, 2)в программе **Пуассон** последовательно задать: массив значений х, 2) m<sub>1</sub>= среднему значению х, 3)в строке «интегральная» - 1 (или слово истина), тогда будет вычислен массив  $F_i(x_i)$ , 4)нажать три клавиши и получить запись массива  $F_i(x_i)$  в колонке 8. Для вычисления вероятностей  $p_i(x_i)$  выполняются те же операции, только в строке интегральная задается 0 (или слово ложь). Вычисление теоретических частот производится умножением вероятностей на объем выборки по формуле  $n_{iT} = p_i * n$ .

Залание 3. Рассчитать, аналогично заланию 2. аппроксимацию биномиальным законом Бернулли (см. стр. 100-101) по форме заданной в таблице 1. Сравнить результаты аппроксимации (качество аппроксимации по критерию согласия  $\chi^2$  – Пирсона.

**Порядок работы с программой Биномрасп:** 1)выделить под запись  $F_i(x_i)$  (колонка 13) массив ячеек, равный числу классов х, 2)в программе Биномрасп последовательно задать: «число успехов» – это массив значений х, 2) «число испытаний» = n, т.е. объем выборки,

3) «вероятность успеха» – она равна отношению m<sub>1</sub>/n, т.е. это вероятность события в выборке, 4) в строке «интегральная» - 1 (или слово истина), тогда будет вычислен массив  $F_i(x_i)$ , 5) нажать три клавиши и получить запись массива  $F_i(x_i)$  в колонке 13. Для вычисления вероятностей  $p_i(x_i)$ выполняются те же операции, только в строке «интегральная» задается 0 (или слово ложь). Вычисление теоретических частот производится обычным путем умножением вероятностей на объем выборки по формуле  $n_i = p_i * n$ .

Отчетность: Сделать краткие выводы по каждому из заданий с приведением расчетов, построить две совмещенные гистограммы (для Пуассона и Биномрасп), на каждой из которых привести для середин классов скоростей Vi эмпирические вероятности и рассчитанные по Пуассону и Бернулли теоретические вероятности. Привести значения максимальных скоростей, вероятных 1 раз в год, 5, 10 и 20 лет.